# A Beginner's Guide to Haskell and its Ecosystem

Alejandro Serrano @ Haskell eXchange 2021

#### Goal

Learning a new programming environment involves many things:

- The language itself
- The build tools
- Where to find dependencies
- Good idioms and practices

• ...

#### Goal

Learning a new programming environment involves many things:

- The language itself too much focus on this
- The build tools
- Where to find dependencies
- Good idioms and practices

• ...

A bird's eye view of design and ecosystem

#### Contents

- What makes Haskell hard special
- ☐ Getting started
- Projects in Haskell
- Restauration Restauration Extensions and the Type Level
- **S** Community

What makes Haskell hard special

## A different beast

Haskell (and FP) have brought many ideas to the table: (list not complete)

- Higher-order functions
  - Higher-rank and impredicativity
- Algebraic data types and pattern matching
- Purity and laziness
- Type-directed contexts with type classes
  - Functors and monads everywhere
- Working with and manipulating types

## Haskell's Manifesto (about design)

#### Define data in a simple way

- Enforce *invariants* at compile-time
- Powerful pattern matching

#### Use types to guide your program

- Be explicit about your constraints
- Compiler-based DI

#### Think about side effects

• No tag = no side effects (pure)

#### Haskell data is mainstream

Some ideas are nowadays in Scala / Kotlin / Java / C# / Swift:

- Higher-order functions
- Algebraic data types
  - Records / data classes
  - Sealed hierarchies

Learn concepts in a familiar setting

## Purity

Anything outside computation (**side effects**) is marked in the type:

```
(++) :: String -> String
readContents :: String -> IO String
```

#### This **restricts** composition:

- Forces a pure core | effectful edges design
- Drawing the line is difficult at first

#### Laziness

This function is short-circuiting:

In Haskell computations are executed:

- Only when needed
- As much as they are needed

#### Laziness

#### In Haskell computations are executed:

- Only when needed
- As much as they are needed

#### This is hard!

- Debugging follows weird paths
- It works in the small, it leaks in the large

## Getting started

## Our tool manager: ghcup

Easiest way to get a working environment

Similar to SDKMAN, Coursier, rustup...

- > ghcup install ghc recommended
- > ghcup install cabal recommended
- > ghcup install stack recommended
- > ghcup install hls recommended
- Don't worry about versions for now

## Our editor integration: HLS

#### Based on Language Server Protocol

- Support from VS Code to Emacs
- In VS Code, just install the *Haskell* plug-in
- Sometimes HLS support lags behind
- You can check support with **ghcup list**

```
x ghc 8.10.6 base-4.14.3.0 hls-powered

✓ ghc 8.10.7 recommended,base-4.14.3.0 hls-powered

✓ ghc 9.0.1 base-4.15.0.0 hls-powered

x ghc 9.2.1 latest,base-4.16.0.0
```

## Start a new project

Not one, but two choices: (why, in just a second)

- > cd cool\_project && cabal new
- > stack new cool\_project

## Start a new project

Not one, but two choices: (why, in just a second)

- > cd cool\_project && cabal new
- > stack new cool\_project

Another good tool is 👰 Summoner

- Good set of default warnings
- Additons like GH Actions integration

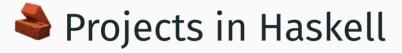

#### Cabal vs. cabal vs. .cabal

#### Haskell's build tool story is messy

- Packages are the unit of distribution
  - Package = set of modules
  - Module = source file = thing you import
- Each package comes with a **build file** 
  - o Dependencies, exposed modules, flags
  - o In the <package-name>.cabal file
  - Often called the Cabal file

## Simple Cabal file

Not JSON, not YAML, something in between

Each stanza defines libraries or executables

```
name: haskell-exchange
version: 0.1.0.0
author: Alejandro Serrano

executable talk
  main-is: Main.hs
  build-depends: base ^>= 4.12, aeson ^>= 2
  hs-source-dirs: app

test-suite talk-tests
...
```

#### Build tools: Cabal and Stack

You can **build** such package in two ways:

1. Cabal: cabal build

2. Stack: stack build

May require stack init

#### **Build tools: Cabal and Stack**

You can **build** such package in two ways:

1. Cabal: cabal build

2. Stack: stack build

The choice is nuanced, but in general terms:

- Stack focuses on reproducibility by default
- Cabal supports reproducible tools via **freeze**
- Stack tracks your toolchain (installs GHC)
- Cabal doesn't, but we have ghcup now

## Dependencies: Stackage and Hackage

Stacks requires an additional stack.yaml file

```
resolver: lts-18.14 # package set
packages:
- . # your project
```

A **resolver** defines a set of fixed packages and their versions known to build together

- Haskell packages are built from source
- Because of strong typing, this is a **huge deal**

## Stackage - stackage.org

LTS targets the "recommended" GHC version

 new minor version of LTS only updates minor version of the packages

Nightly targets one version more

- more recent version of packages
- at some point, they "graduate" to LTS

What about the **most** recent version?

## Hackage - hackage.haskell.org

The repository for Haskell packages

All version of packages + their documentation

## Hackage - hackage.haskell.org

The repository for Haskell packages

All version of packages + their documentation

You can add Hackage packages to Stack

```
resolver: lts-18.14
packages:
    - .
extra-deps:
    - nice-dependency-0.24.5
```

## **Summary**

- Packages are defined in .cabal files
- Cabal and Stack are used to build them
- We have two sources for dependencies:
  - Stackage for curated sets
  - Hackage for everything
- Stack leans towards Stackage

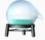

Research Extensions and the Type Level

The language itself vs. the compilers

There is more than one Haskell compiler:

- GHC, from Glasgow
- Helium and UHC, from Utrecht
- Mu, used internally
- LHC, JHC, ...

The language itself vs. the compilers

There is more than one Haskell compiler:

- **GHC** is *de facto* the standard
- Helium, in research, and UHC
- *Mu*, used internally
- LHC, JHC, ..., not maintained

The language itself vs. the compilers

Report = Haskell "standard"

• Current: Haskell 2010

• Previously: Haskell 98

The language itself vs. the compilers

Report = Haskell "standard"

• Current: Haskell 2010

• Previously: Haskell 98

You sometimes hear people saying they write "Haskell 2010" (or 98) code to mean code without GHC extensions

#### Extensions

#### Anything outside the Report

- Syntactical goodies
- Type classes with multiple parameters
- Type families
- More ways to use deriving
- And other 20+ things
- Extension /= unsupported or bad style

#### Extensions

Anything outside the Report

To enable one, you write first thing in the file

```
{-# language MultiParamTypeClasses #-}
-- this also works, but no need to shout ►
{-# LANGUAGE DeriveFunctor #-}
```

Usual joke: a Haskell file is 20 lines extensions, 30 lines type definitions, and 3 lines of code

## Type level

#### Working with types as easy as with values

```
{-# language GADTs, DataKinds #-}

data SafeString (escaped :: Bool) where
  Unsafe :: String -> SafeString 'False
  Escaped :: String -> SafeString 'True
```

## Type level

Working with types as easy as with values

How to use types to check more invariants

#### This is **advanced** Haskell

• But we love to talk about it!

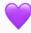

Lots of exploration and research

The *Stitch* paper by Eisenberg is awesome 💎

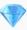

#### GHC2021

Many extensions have been stable for *decades* ... yet they won't make into a new Report

**GHC2021** is the standard "language version" since (the recently released) 9.2

Stemming from the **GHC Steering Committee** 

- Oversee new extensions to the language
- Similar to processes in other communities

**Community** 

## Main players

- GHC Team, builds the compiler
- Haskell Foundation
- Haskell Language Server team
- Several working groups
  - Haskell.org
  - Core Libraries Committee
  - GHC Steering Committee

#### Means of communication

Old school: IRC and mailing lists

- haskell-cafe
- haskell-beginners

Reddit /r/haskell

Quite focused and active

Discourse

## **Category Theory**

A branch of mathematics talking about the abstract structure of things

There's a lot of cross-pollination 🐛

- Functor or monad come from there
- Type theories are influenced by PL research

## Category Theory

A branch of mathematics talking about the abstract structure of things

There's a lot of cross-pollination 🐛

However, it's a scary topic for many 🕱

- Not really needed to start with Haskell
- But nevertheless really interesting

## It's been a pleasure

Enjoy the rest of Haskell eXchange!

Let this be the start of a long and exciting journey in Haskell!